# **Evaluación de OpenSim para su Aplicación en la Enseñanza de Biomecánica**

Armando Francisco Ramírez<sup>1</sup>, José Alejandro Amézquita<sup>1</sup>, Miguel Bravo Zanoguera<sup>1</sup>, Édgar Ávalos<sup>1</sup>. <sup>1</sup>Facultad de Ingeniería, Universidad Autónoma de Baja California Campus Mexicali

*Resumen*— **El objeto de estudio del presente trabajo fue la evaluación de un software libre de código abierto que permite analizar, modificar y desarrollar modelos del sistema músculoesquelético para lograr una mejor comprensión del movimiento humano y la coordinación neuromuscular, además se utilizaron sus herramientas para el diseño de una órtesis activa de tobillo al modificar parámetros de rigidez y activación de los actuadores durante la simulación de una caída al estimar el daño muscular y las posibles lesiones.**

*Palabras clave*— **Actuadores, Biomecánica, Modelos, Músculo-esquelético, OpenSim, Órtesis Activa/Pasiva.**

#### I. INTRODUCCIÓN

La comprensión total del sistema músculo-esquelético del cuerpo humano es un esfuerzo interdisciplinario enorme que, a pesar de los grandes avances en investigación, aún no ha logrado identificar completamente su funcionamiento pues existen preguntas sin una respuesta clara por lo complicado de su medición en sujetos experimentales y la dificultad de establecer relaciones de causa y efecto en sistemas dinámicos complejos. Si bien es cierto que existen métodos para medir el potencial eléctrico de los músculos al ser excitados (electromiografía), su análisis no permite determinar específicamente qué movimientos del cuerpo se derivan ante tal activación de músculos individuales [1, 2].

El uso de simuladores dinámicos de movimiento musculo-esqueléticos provee el marco de referencia necesario al integrar modelos que describen la anatomía y fisiología de los elementos del sistema y la mecánica de las múltiples articulaciones que lo componen. Su utilización permite obtener información como fuerzas musculares y articulares en determinado movimiento, la participación muscular a partir de mediciones experimentales como lecturas electromigráficas, secuencias de movimientos a través de placas de fuerzas, cámaras de captura de movimiento con marcadores experimentales entre otros, además habilita el estudio de "qué pasaría si…" al permitir cambiar patrones de actividad muscular resultando en movimientos anormales o patológicos.

En el área de ingeniería biomédica se utiliza una variedad de softwares de simulación virtual para realizar distintos tipos de análisis exploratorios, como por ejemplo de tipo dinámico de individuos con marcha patológica para explorar los efectos biomecánicos de un posible tratamiento.

Debido a lo anterior se optó por la evaluación de un software que pudiera satisfacer las necesidades planteadas con una relación costo-beneficio adecuada, pues a pesar de la existencia de un número considerable de software especializados cuentan con un diseño genérico y la mayoría

presentan un costo elevado ya que es necesaria la compra de licencia, la renovación cada periodo de tiempo determinado y la compra del equipo para realizar los análisis. El investigador Scott Delp y su grupo de colaboradores en la universidad de Stanford [3, 4] desarrollaron una herramienta (OpenSim) de acceso libre con la intención de crear una plataforma de desarrollo de estudios en el área de biomecánica donde la comunicación entre investigadores no tuviera límites y ahora es posible que cualquier investigador en cualquier parte del mundo aporte, explote y agregue más aplicaciones a la propia herramienta al generar sus propios modelos de simulación dinámica [5] y los comparta con otros miembros facilitando la cooperación entre la comunidad científica especializada [6, 7].

Por lo expuesto anteriormente se decidió analizar el software OpenSim por las características previamente descritas y evaluar sus herramientas.

## II. METODOLOGÍA

Los modelos del sistema músculo-esquelético permiten el estudio de la coordinación neuromuscular, analizar el desempeño atlético y la estimación de cargas del aparato locomotor. OpenSim permite desarrollar y analizar modelos mediante herramientas computacionales de bajo nivel así como simulación de movimientos; estos modelos consisten en segmentos rígidos conectados mediante articulaciones donde los músculos se extienden a través de las articulaciones y son capaces de generar movimiento. Al momento de cargar o crear un modelo, el software permite analizar los efectos de su geometría, la cinemática de las articulaciones y las propiedades del músculo o tendón que generan fuerzas y momentos.

## *A. Herramientas de OpenSim* [6]*. i. Graphical User Interface (GUI).*

La interface de usuario es sencilla e intuitiva al incluir menús, ventanas, fácil acceso a las herramientas e íconos que permiten el manejo de modelos (visualización, cargar, manipulación, edición, desplazamientos en 3 ejes, rotación), observar los grados de libertad de los segmentos.

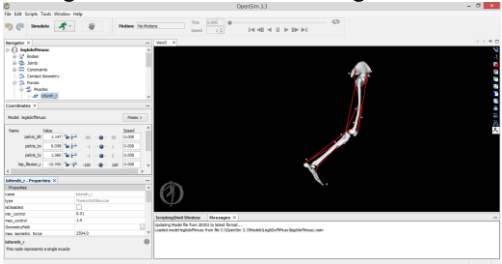

Figura 1. Interface gráfica de usuario de OpenSim.

# *ii. Ploting.*

Permite ejecutar un conjunto de análisis estándar a un modelo y trazar sus resultados para su inspección dentro de OpenSim o para ser exportados a otras aplicaciones.

#### *iii. Scaling.*

Esta herramienta modifica la antropometría o dimensiones físicas del modelo para igualar la masa, tensor de inercia y longitudes de los segmentos a las del sujeto de prueba. Se realiza al ser comparados los datos de los marcadores experimentales con los marcadores virtuales del modelo y ajustarlos para obtener el mínimo error.

#### *iv. Inverse Kinematics.*

Utiliza el algoritmo de ponderación de mínimos cuadrados *(1)* para la obtención en cada instante de tiempo del resultado que mejor iguale los valores de coordenadas y de marcadores experimentales del sujeto de prueba con los del modelo establecido en OpenSim.

$$
\min_{q} \left[ \sum_{i \in markers} w_i \parallel x_i^{exp} - x_i(q) \parallel^2 + \sum_{j \in unprescribed\, const} \omega_j (q_j^{exp} - q_j)^2 \right] \tag{1}
$$

El vector  $q$  representa las coordenadas que se buscan,  $x_i^{exp}$  es la posición experimental del marcador i,  $x_i(q)$  es la posición correspondiente del marcador en el modelo dependiente de los valores de las coordenadas del mismo,  $q_j^{exp}$  es el valor experimental de la coordenada  $j$ , mientras  $w_i$  que es el coeficiente del marcador y  $\boldsymbol{\omega}_i$  el coeficiente de las coordenadas especificadas en el código del modelo.

## *v. Inverse Dynamics.*

Determina las fuerzas netas y torques en cada articulación responsable de un movimiento dado al resolver, de manera inversa, las expresiones clásicas de movimiento y la relación entre fuerza y aceleración.

### *vi. Static Optimization.*

Es una extensión de la herramienta de dinámica inversa que toma en cuenta la posición del modelo, sus velocidades y aceleraciones para obtener fuerzas musculares individuales para cada instante de tiempo, las cuales son obtenidas al minimizar la energía de activaciones musculares.

## *vii. Computed Muscle Control (CMC).*

El propósito de la herramienta es calcular el nivel de excitación (musculares o control de actuadores) que impulsarán al modelo a seguir un conjunto de posiciones cinemáticas en la presencia de fuerzas externas al utilizar una combinación entre el algoritmo de control Proporcional-Derivativo (PD) y optimización estática.

## *viii. Forward Dynamics.*

Con los resultados calculados por CMC, esta herramienta simulará dinámicamente al integrar las ecuaciones diferenciales que definen la dinámica del modelo. Comparado con la dinámica inversa donde se conocía el modelo mas no las fuerzas, en esta herramienta se cuenta con un modelo matemático que describe cómo las coordenadas y sus velocidades cambian ante la aplicación de fuerzas y momentos.

# *B. Caso de Estudio.*

Para una óptima evaluación del software y el alcance de sus aplicaciones dentro de la ingeniería biomédica y biomecánica, se estudiarán las lesiones presentadas en los ligamentos estabilizadores de la articulación del tobillo ante una caída con las herramientas previamente descritas [8]. El modelo a estudiar cuenta con 23 grados de libertad, 70 músculos y una plataforma a la cual se puede modificar su ángulo de inclinación para analizar la relación existente con el grado de gravedad de la lesión. En la Figura 2 se aprecia el modelo llamado "ToyLandingModel".

La posición inicial del modelo y los parámetros de simulación fueron ajustados para el análisis de la caída y graficar su efecto sobre los tendones estabilizadores de la articulación subastragalina, de esta manera se obtuvo el primer resultado del estudio. Posteriormente se cargó el modelo llamado "ToyLandingModel\_AFO" (Figura 3) donde la diferencia es la presencia de una órtesis pasiva de pie y tobillo (AFO, por sus siglas en inglés) que protege al tobillo al estabilizarlo y evitar lesiones [9]; con los parámetros previamente modificados se obtuvo el segundo resultado a analizar mediante su gráfica.

Sin embargo la órtesis puede ser mejorada al aumentar la rigidez de sus tres componentes, reposapiés, brazalete y bujes, dando una mayor resistencia a movimientos rotacionales y de traslación que se presentan durante la caída. De esta manera se obtuvo el tercer resultado a analizar.

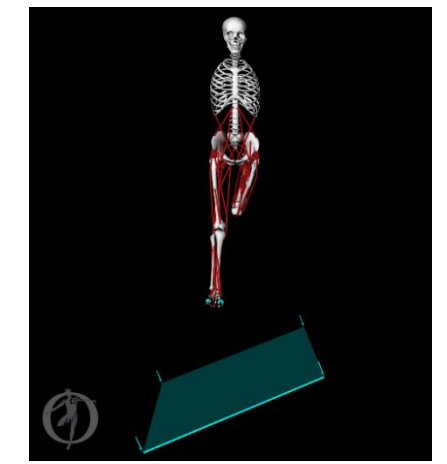

Figura 2. Modelo "ToyLandingModel" en OpenSim.

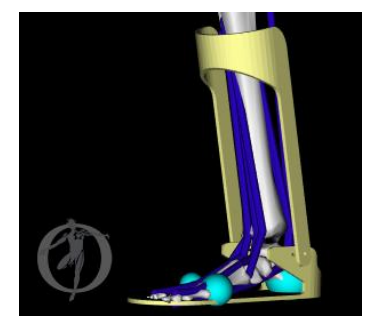

Figura 3. Modelo "ToyLandingModel\_AFO" en OpenSim.

A pesar de la modificación realizada a la órtesis pasiva su desempeño puede verse mejorado aplicando principios de robótica en medicina y rehabilitación al añadir actuadores, motores que conviertan a la órtesis pasiva en una órtesis activa que logra disminuir el índice de incidencia en este tipo de lesiones al coordinar la activación muscular con los actuadores ante la caída. Es por esto que el tercer modelo a analizar los presenta, "ToyLandingModel\_activeAFO", no de manera visible pero sí dentro de su descripción (Figura 4).

Ya que han sido localizados los actuadores en la descripción del modelo, es necesario señalar dentro de la herramienta de "Forward Dynamics" que serán utilizados y ajustar el perfil de activación de acuerdo a lo observado durante la simulación para sincronizar de la mejor manera. A pesar de lo anterior, el resultado no suele ser óptimo pues la rigidez de la órtesis activa y la activación muscular se deben considerar y adaptar para aumentar el confort del usuario y disminuir el costo de los materiales.

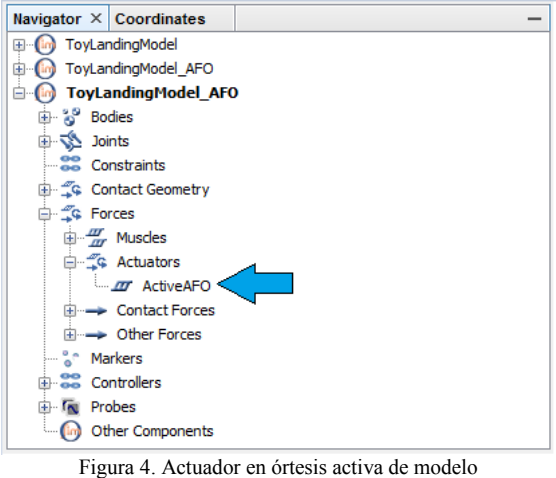

"ToyLandingModel\_activeAFO".

### III. RESULTADOS

El resultado obtenido durante el primer análisis se muestra en la figura 5 donde el impacto presenta un ángulo de inversión sobre la articulación subastragalina de 50 grados aproximadamente, cuando se compara con datos reportados presenta una lesión importante sobre los ligamentos estabilizadores al rebasar los 25 grados de inversión. Al momento de iniciar el análisis con un dispositivo médico que ayuda a prevenir este tipo de lesiones, una órtesis pasiva, el ángulo disminuye, figura 6, aunque el movimiento de inversión continúa sigue presentando una lesión por lo que al modificar su rigidez se aprecia que el ángulo es ligeramente menor al límite reportado (figura 7).

En la figura 8 se aprecia el resultado obtenido con la órtesis activa en funcionamiento con distintos grados de rigidez y el manejo de la activación específica de los motores para que durante cada prueba existiera sincronía con la activación muscular durante el efecto de la caída para la obtención de un órtesis que no represente una incomodidad para el usuario.

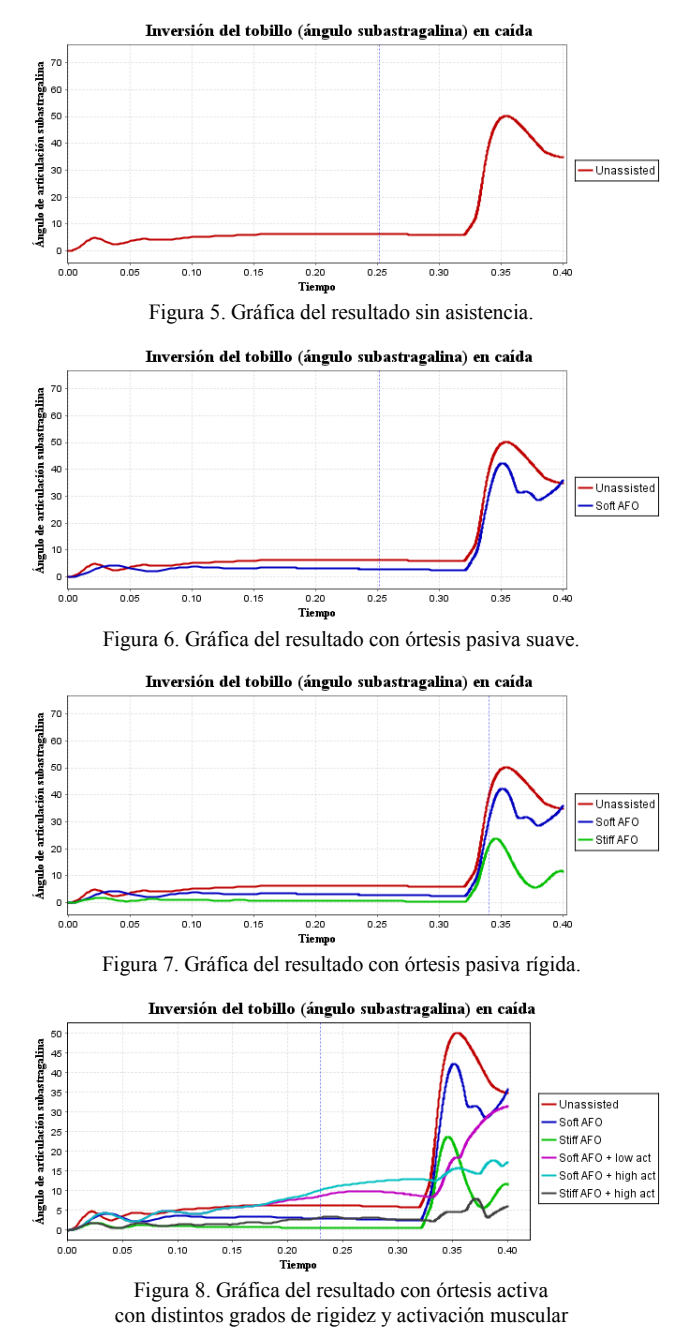

# IV. DISCUSIÓN

Se ha reportado que existe una correlación entre movimientos de inversión mayor a 25 grados y esguinces de los ligamentos, de manera que los resultados obtenidos sin asistencia de órtesis presenta lesión pues lo rebasa hasta aproximadamente los 50 grados. Una vez que se implementa la órtesis pasiva en el modelo el ángulo se ve disminuido siendo ligeramente mayor a 40 grados, sin embargo si la rigidez de sus componentes se modifica a una escala mayor, 15 veces más, dicho ángulo se ve disminuido hasta ser poco menor a los 25 grados lo que la convierte en una órtesis pasiva que protege adecuadamente al usuario.

Aún con un resultado que se considera aceptable es posible manipular los actuadores de una órtesis activa gracias al alcance de OpenSim en aplicaciones en el área de rehabilitación y la implementación de conceptos de robótica, de tal manera que cambiando parámetros de rigidez, activación muscular y sobre todo ajustar la intensidad y duración de la actuación de los motores se logra llegar al resultado observado en la figura 8 donde se modificaron los valores para obtener los resultados presentados.

El tiempo que toma la ejecución de las herramientas es considerablemente menor al requerido por otros simuladores, además logra disminuir el coste computacional siendo más accesible para una institución su aplicación en la enseñanza y proporciona la plataforma adecuada para el desarrollo y manipulación modelos de acuerdo a las necesidades del docente.

#### V. CONCLUSIÓN

OpenSim presenta una serie de ventajas importantes: la capacidad de modificar y aplicar cualquier modelo a un sujeto de estudio con el mínimo error de los marcadores en cada una de sus piezas, su posterior escalado con la opción de agregar elementos externos al modelo y observar cómo interfieren en el movimiento natural del cuerpo humano, la capacidad de manipular reinserciones musculares como apoyo a un equipo de médicos cirujanos, y el diseño prótesis y órtesis para analizar su efecto biomecánico en los movimientos. Además su implementación en una institución de enseñanza reduce en gran medida los costos por la compra de la licencia y facilita el ser parte de la comunidad internacional dedicada a estudios biomecánicos y abre las puertas para la aportación de investigaciones propias en la materia.

La perspectiva de su utilización en del aula es la comprensión temprana del sistema musculo-esquelético, el análisis en la distribución de cargas físicas en articulaciones y su aplicación para el diseño de dispositivos médicos (prótesis y órtesis), entendimiento del apoyo quirúrgico que proporciona el software, su aplicación en el área de rehabilitación y el modelado de miembros específicos para su estudio. OpenSim es una herramienta completamente abierta en código para el usuario, con una comunidad accesible para la resolución de dudas sobre problemas de biomecánica y en referencia a la utilización del programa.

Lo anterior es sin duda uno de los grandes beneficios de la utilización de simuladores en la ingeniería biomédica debido a que proveen un marco de exploración y experimentación ausente de riesgos por la manipulación de seres vivos y propicia un ambiente donde el investigador se involucra de una manera directa en el diseño de modelos, algoritmos, análisis y equipo biomédico que puede poner a prueba obteniendo una retroalimentación que resulta en la mejora y posterior aplicación.

#### **BIBLIOGRAFÍA**

- [1] F. E. Zajac, M. E. Gordon. "Determining Muscle's Force and Action in Multi-Articular Movement". *Exercise Sports Sciences Reviews. Vol. 17: 187-230. 1989.*
- [2] J. M. Winters, S. L. Woo. "Multiple Muscle Systems: Biomechanics and Movement Organization". Springer Science & Bussines Media. *2012.*
- [3] S. L. Delp, F. C. Anderson, A. S. Arnold, P. Loan, A. Habib, C. T. John, E. Guendelman, D. G. Thelen. "OpenSim: Open-Source Software to Create and Analyze Dynamic Simulations of Movement". *IEEE Transaction on Biomedical Engineering. Vol. 54. No. 11: 1940-1950. Oct. 2007.*
- [4] A. Seth, M. Sherman, J. A. Reinbolt, S. L. Delp. "OpenSim: A musculoskeletal modeling and simulation framework for in silico investigations and exchange". *Procedia IUTAM. Vol. 2: 212-232. 2011.*
- [5] A. Rajagopal, C. L. Dembia, M. S. DeMers, D. D. Delp, J. L. Hicks, S. L. Delp. "Full body musculoskeletal model for muscledriven simulation of human gait". *IEEE Transaction on Biomedical Engineering. Vol. PP. Issue 99. July 2016.*
- [6] National Center For Simulation In Rehabilitation Research. OpenSim Commuity. Disponible en: http://opensim.stanford.edu/.
- [7] SimTK: Enabling groundbreaking biomedical research via open access to high-quality simulation tools, accurate models, and the people behind them. Disponible en: https://simtk.org/.
- [8] Confluence. OpenSim Support. Disponible en: http://simtkconfluence.stanford.edu:8080/display/OpenSim/OpenSim+Supp ort.
- [9] D. G. Thelen, E. S. Chumanov, M. A. Sherry, B. C. Heiderscheit. "Neuromusculoskeletal Models Provide Insights into the Mechanisms and Rehabilitation of Hamstring Strains". *Excercie Sports Sciences Reviews. Vol. 34:135-141. 2006.*